Συναρτήσεις ΕΠΑ.Λ Αλίμου Γ' Πληροφορική Δομημένος Προγραμματισμός Κων/νος Φλώρος

# **Υποπρογράμματα**

### **(α) Συναρτήσεις οριζόμενες από τον χρήστη**

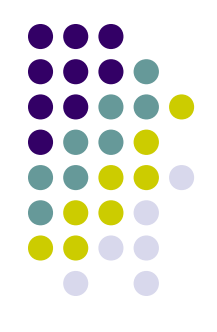

- Συνάρτηση
	- Η συνάρτηση(function) είναι ένα υποπρόγραμμα που επιστρέφει μια τιμή μέσα από το όνομα της.
- Χρήση συνάρτησης
	- Υπάρχει μόνο ένα αποτέλεσμα από τους υπολογισμούς που περιέχει η διαδικασία.
	- η διαδικασία δεν επιφέρει αλλαγές σε μη τοπικό επίπεδο.
- Μια συνάρτηση δίνει ως αποτέλεσμα μια τιμή η οποία μπορεί να έχει οποιοδήποτε τύπο από τους επιτρεπτούς της Pascal
- Δήλωση συνάρτησης
	- Η πρώτη γραμμή της συνάρτησης καθορίζει το όνομα της συνάρτησης, τις παραμέτρους και τον τύπο της συνάρτησης
	- Παράδειγμα: **function power**(basi, ekthetis: **integer**): **real**;
	- Οι τυπικές παράμετροι είναι παράμετροι τιμών
	- η δήλωση ενός υποπρογράμματος γίνεται στο τμήμα δηλώσεων του προγράμματος.
- Η συνάρτηση επιστρέφει μια τιμή μέσα από το όνομά της

#### **(β) Συναρτήσεις οριζόμενες από το χρήστη**

Η σύνταξη της συνάρτησης είναι:

Function όνομα(τυπικοί παράμετροι): τύπος συνάρτησης;

Τοπικές δηλώσεις

Begin Εντολές; End;

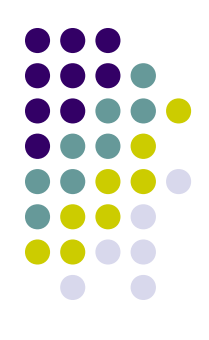

## **(γ) Συναρτήσεις οριζόμενες από το χρήστη**

- 
- Η συνάρτηση έχει την ίδια δομή με την διαδικασία με τη διαφορά αντί της λέξης procedure στη πρώτη γραμμή είναι η λέξη function.
- Για να χρησιμοποιηθεί μια συνάρτηση πρέπει να δηλωθεί στο τμήμα δηλώσεων του προγράμματος.
- Η σειρά των συναρτήσεων είναι χωρίς σημασία. Αν όμως μια συνάρτηση καλεί μια άλλη τότε η καλούμενη πρέπει να προηγείται.

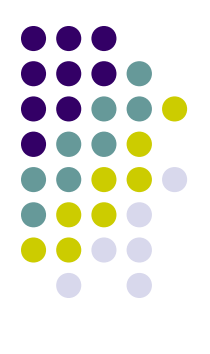

## **Παράδειγμα συνάρτησης**

**Program function1**; { Υπολογισμός δύναμης } **uses wincrt; var b, ek : integer; function power (basi, ekthetis: integer): real**; **Var result : real; i: integer; begin** result:=1; **for** i:=1 **to** ekthetis **do** result:= result \* basi; power:=result; **end**; **begin writeln**('Δώστε βάση(0 για τέλος): '); **readln**(b); **writeln**('Δώστε εκθέτη: '); **readln**(ek); **writeln**(' βάση ' :10, 'εκθέτης ' :10, 'δύναμη ' :30) ; **while** b>0 **do begin writeln**(b:10, ek:10, power(b,ek):30:1); **readln**(b,ek); **end;**